### User Guide

# **Amazon Toolkit for Eclipse**

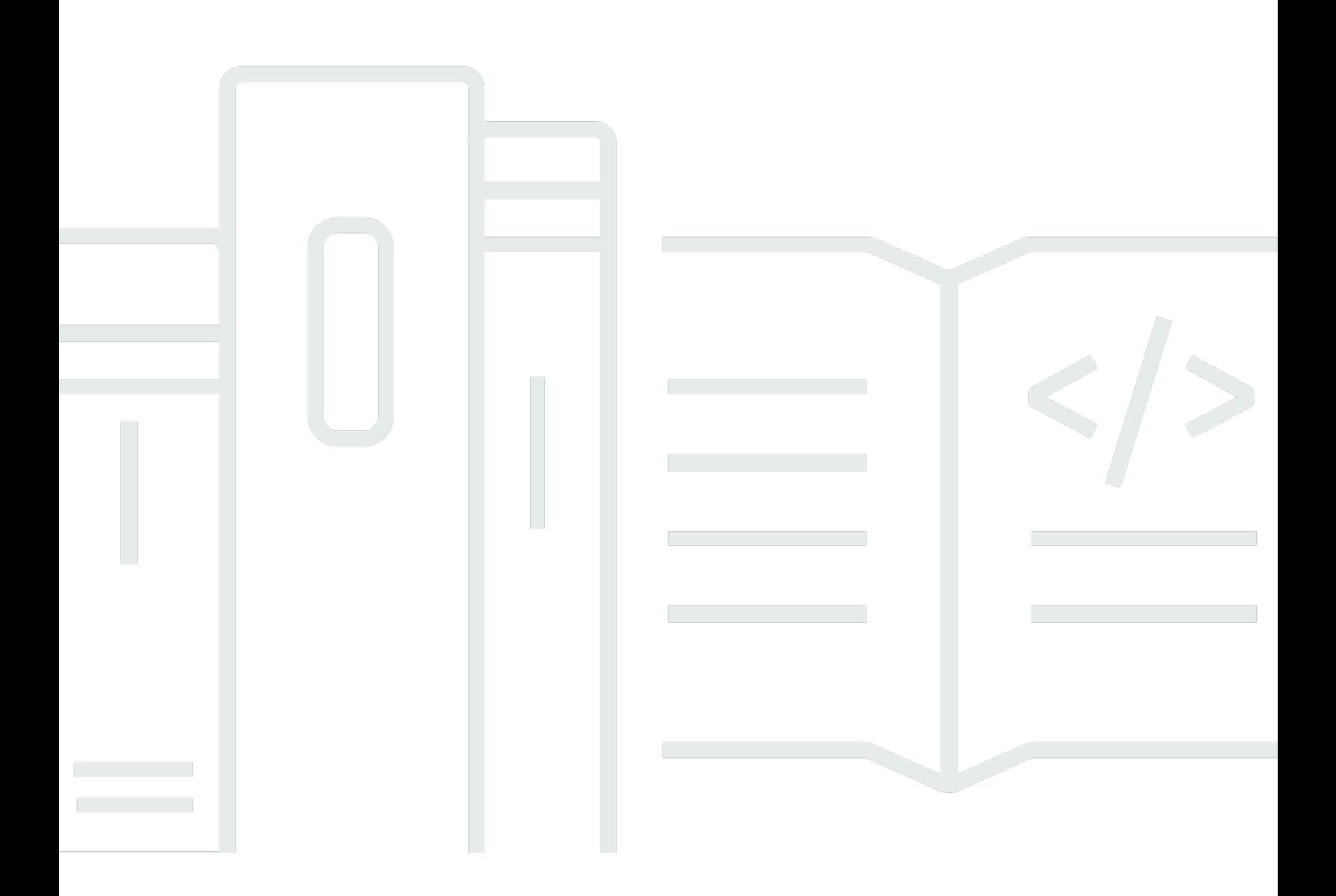

#### e la seu de la construction de la construction de la construction de la construction de la construction de la construction de la construction de la construction de la construction de la construction de la construction de l

### Amazon Toolkit for Eclipse: User Guide

### **Table of Contents**

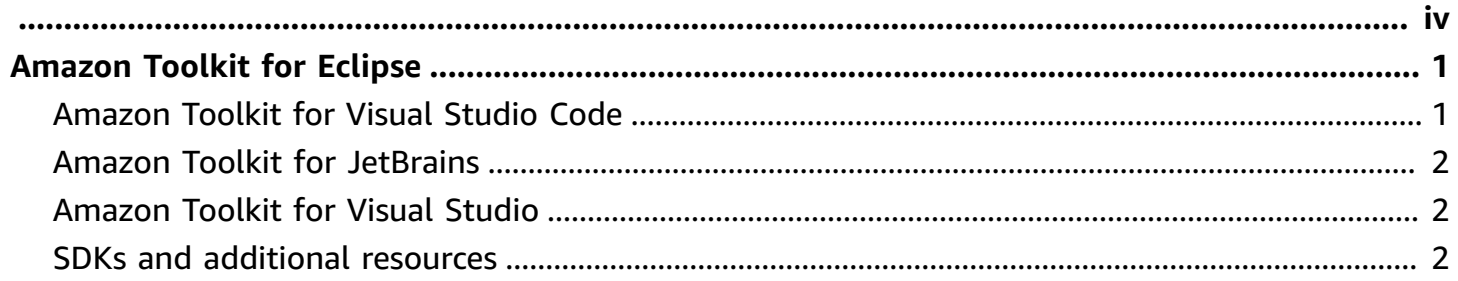

## <span id="page-4-0"></span>**Amazon Toolkit for Eclipse**

#### **Important**

On May 31, 2023 the Amazon Toolkit for Eclipse reached end of life and is no longer supported by Amazon. For additional details regarding the end of life cycle for the Amazon Toolkit for Eclipse, see the [README.md](https://github.com/aws/aws-toolkit-eclipse) file on the Amazon Toolkit for Eclipse GitHub repository.

The following Amazon Integrated development environments (IDE) Toolkits and Software development kits (SDKs) are supported alternatives to the Amazon Toolkit for Eclipse.

#### **Topics**

- [Amazon](#page-4-1) Toolkit for Visual Studio Code
- Amazon Toolkit for [JetBrains](#page-5-0)
- [Amazon](#page-5-1) Toolkit for Visual Studio
- SDKs and [additional](#page-5-2) resources

### <span id="page-4-1"></span>**Amazon Toolkit for Visual Studio Code**

The Amazon Toolkit for Visual Studio Code is an open-source extension for VS Code that provides an integrated experience for developing serverless applications with ML-powered code recommendations, step-through debugging, and deployment options—all available directly from your VS Code IDE.

- To download the latest version of the [Amazon](https://marketplace.visualstudio.com/items?itemName=AmazonWebServices.aws-toolkit-vscode) Toolkit for Visual Studio Code, see the Amazon [Toolkit](https://marketplace.visualstudio.com/items?itemName=AmazonWebServices.aws-toolkit-vscode) for Visual Studio Code in the VS Code Marketplace.
- To learn more about the Amazon Toolkit for Visual Studio Code, see the [Amazon](https://docs.amazonaws.cn/toolkit-for-vscode/latest/userguide/welcome.html) Toolkit for Visual Studio Code Table of [contents](https://docs.amazonaws.cn/toolkit-for-vscode/latest/userguide/welcome.html) in the *Amazon Toolkit for Visual Studio Code User Guide*.
- For additional information about VS Code or to download the latest version of VS Code, see the VS Code [downloads](https://code.visualstudio.com/downloads) website.

<span id="page-5-0"></span>The Amazon Toolkit for JetBrains is an open-source plugin for the JetBrains IDE. This plugin reduces disruptions to your work flow by making Amazon services and features available directly from JetBrains.

- To download the Amazon Toolkit for JetBrains see the Amazon Toolkit for [JetBrains](https://plugins.jetbrains.com/plugin/11349-aws-toolkit) in the JetBrains Marketplace.
- To learn more about the Amazon Toolkit for JetBrains see the Amazon Toolkit for [JetBrains](https://docs.amazonaws.cn/toolkit-for-jetbrains/latest/userguide/welcome.html) Table of [contents](https://docs.amazonaws.cn/toolkit-for-jetbrains/latest/userguide/welcome.html) in the *Amazon Toolkit for JetBrains User Guide*.
- For additional information about JetBrains or to download a supported version, see the [JetBrains](https://www.jetbrains.com/products/#type=ide)  [downloads](https://www.jetbrains.com/products/#type=ide) website.

## <span id="page-5-1"></span>**Amazon Toolkit for Visual Studio**

The Amazon Toolkit for Visual Studio is an open-source extension that simplifies development, debugging, and deployment of .NET applications by making Amazon services and features available directly from Visual Studio.

- To download the latest version of the Amazon Toolkit for Visual Studio, see the [Amazon](https://marketplace.visualstudio.com/items?itemName=AmazonWebServices.AWSToolkitforVisualStudio2022) Toolkit in the Visual Studio Marketplace.
- To learn more about the Amazon Toolkit for Visual Studio, see the [Amazon](https://docs.amazonaws.cn/toolkit-for-visual-studio/latest/user-guide/welcome.html) Toolkit for Visual Studio Table of [contents](https://docs.amazonaws.cn/toolkit-for-visual-studio/latest/user-guide/welcome.html) in the *Amazon Toolkit for Visual Studio User Guide*.
- For additional resources regarding Visual Studio, the Amazon Toolkit for Visual Studio, and links to other versions of the Amazon Toolkit, see the [Amazon](https://aws.amazon.com/visualstudio/) Toolkit for Visual Studio developer solutions guide.

## <span id="page-5-2"></span>**SDKs and additional resources**

If you're not sure which Amazon IDE Toolkit is right for you, see the Toolkits to Build on [Amazon](https://aws.amazon.com/developer/tools/) to sort through Amazon SDKs and features by programming language.